## Exceptional service in the national interest

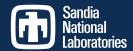

**Examined Connection Tech** 

**DataFlow Management between components** 

Monitor flows to detect bottlenecks

Re-balance deployment for optimal

# **SuperGlue: Standardizing Glue Components for HPC Workflows**

Jay Lofstead, Alexis Champsaur, Jai Dayal, Matthew Wolf, Greg Eisenhauer

gflofst@sandia.gov, alexis.champsaur@gmail.com, mwolf@ornl.gov, idayal3@gatech.edu, eisen@cc.gatech.edu

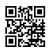

#### **Example Architecture**

cercs

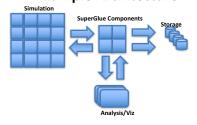

#### **General Workflow Structure**

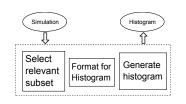

#### **Addressed Scenarios**

- · Simulation writes in a unique format
- · Analysis tools cannot read unique format
- Unique connector or "glue" code need for each pair (sim->analysis, analysis->analysis/viz, etc.)
- Maintain metadata as long and completely as
- Take the place of a Unix/Linux pipe operator
- · IO bandwidth inadequate for desired data volume (NVM helps, but is not enough)
- Workflow engines manage processes rather than connections and data flows
- · Handle parallel decomposed data structures

#### **Example Applications**

- LAMMPS Molecular Dynamics
- GTCP Particle in Cell fusion reactor simulator
- · Very different data structures (list of atoms and positions in 3-D space vs. cells in toroidal space

#### Fault detection and mitigation (e.g., write to disk rather than next component)

FlexPath and ADIOS

throughput

· First step to reduce output to just desired variables (that may need further adjustment)

Select

- Include a header in stream to describe data
- · Slice off struct components

#### **Dim-Reduce**

- · "Fold" one dimension into another
- · May require memory rearrangement
- Maintain metadata/dimension units for downstream meaning

#### Magnitude

- · Input as a 2-d set
- · Output as a list of magnitudes

#### Histogram

- Configure component with a bin count, n
- Input is a list of values
- Output is a list n values that are the counts

#### **Plotter**

- · Determine the axis information from metadata
- · input 2-d data and output an image stream

#### Dumper

- · One of a family
- · Accept input in some format
- · Write to storage in the desired format

#### **Splitter**

· Multiplex a stream to multiple output locations

#### **Future Work**

- Investigate Data Analytics flows
- · Examine additional "glue" component needs

### **LAMMPS Workflow**

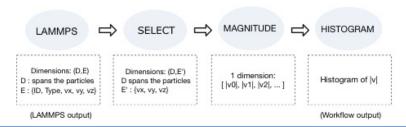

#### **GTCP Workflow**

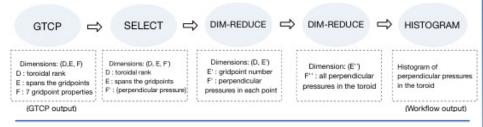

#### **Example Applications**

- LAMMPS Molecular Dynamics
- · GTCP Particle in Cell fusion reactor simulator
- · Very different data structures (list of atoms and positions in 3-D space vs. cells in toroidal space

# **Example LAMMPS Performance**

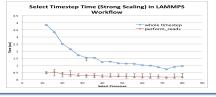

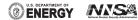

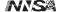